## Banner AR Basic Cashiering 101

## **TSAAREV**

- Why do we have so many payment codes?
- Finding Outstanding Charges to apply payments to.
- Before Banner Steps like running the credit card or check. Local procedure/steps.
- Inserting payment into banner.
- Running application of payments
	- TGRAPPL Parameter Setup
	- Applying the payment to the charge
- How do I know who put on the

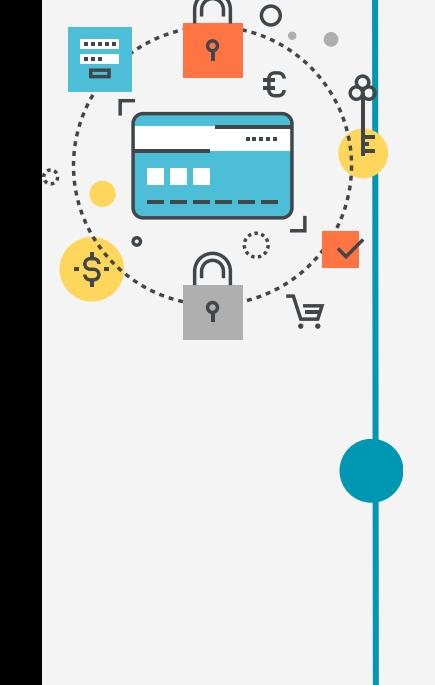

## The Pursuit of  $\times$   $\times$ Banner AR **HAPPINESS**

- payment?
- Cashier session information and ID
- Cashier session informational basics

**TGACREV** 

- Cashier Review Form
	- View Session Totals with and without P/C Filter
	- Review Session Detail Data
	- Display User Session Info
	- Closing a session

Get a good understanding of your local procedures for paperwork pertaining to cashier sessions, balancing, deposits, etc.

## TRAINING AGENDA